**UNIVERSITY OF PETROLEUM AND ENERGY STUDIES End Semester Examination, December 2018 Course: Digital Designs and Communications Semester: III Programme: BBA E-Business CC:MKTG2014 Time: 03 hrs.** Max. Marks: 100 **Instructions: SECTION A**  S. No. **Marks**  $\begin{bmatrix} \text{Mark} \end{bmatrix}$  CO Q 1 The artistic arrangement of type in a readable and visually appealing way is a) Typography b) Alignment c) Font d) Content **1 CO1** Q 2 A professionally shot photograph available online for licensing is a) Copyright Graphic b) Stock Photo c) Dummy Copy d) None of these **1 CO1**  $Q$  3 The mobile version of a website design is called \_\_\_\_? a) Responsiveness b) Hybrid App c) Native App d) Resolution **1 CO1** Q 4 Which of the following tools is not used to create a logo? a) Coral Draw b) Adobe Illustrator c) Adobe Photoshop d) Logo Maker **1 CO1** Q 5 Which color is a symbol of trust and security? a) Red b) Green c) Yellow d) Blue **1 CO1**  $Q_6$  | Which of the following cannot be installed on a web server? a) Wordpress b) FTP c) Magento d) Joomla **1 CO1** Q 7 Front end design of a web page is always \_\_\_\_\_? a) PHP b) HTML1 c) ASP **1 CO1**

**US UPES** 

**Name:**

**Enrolment No:**

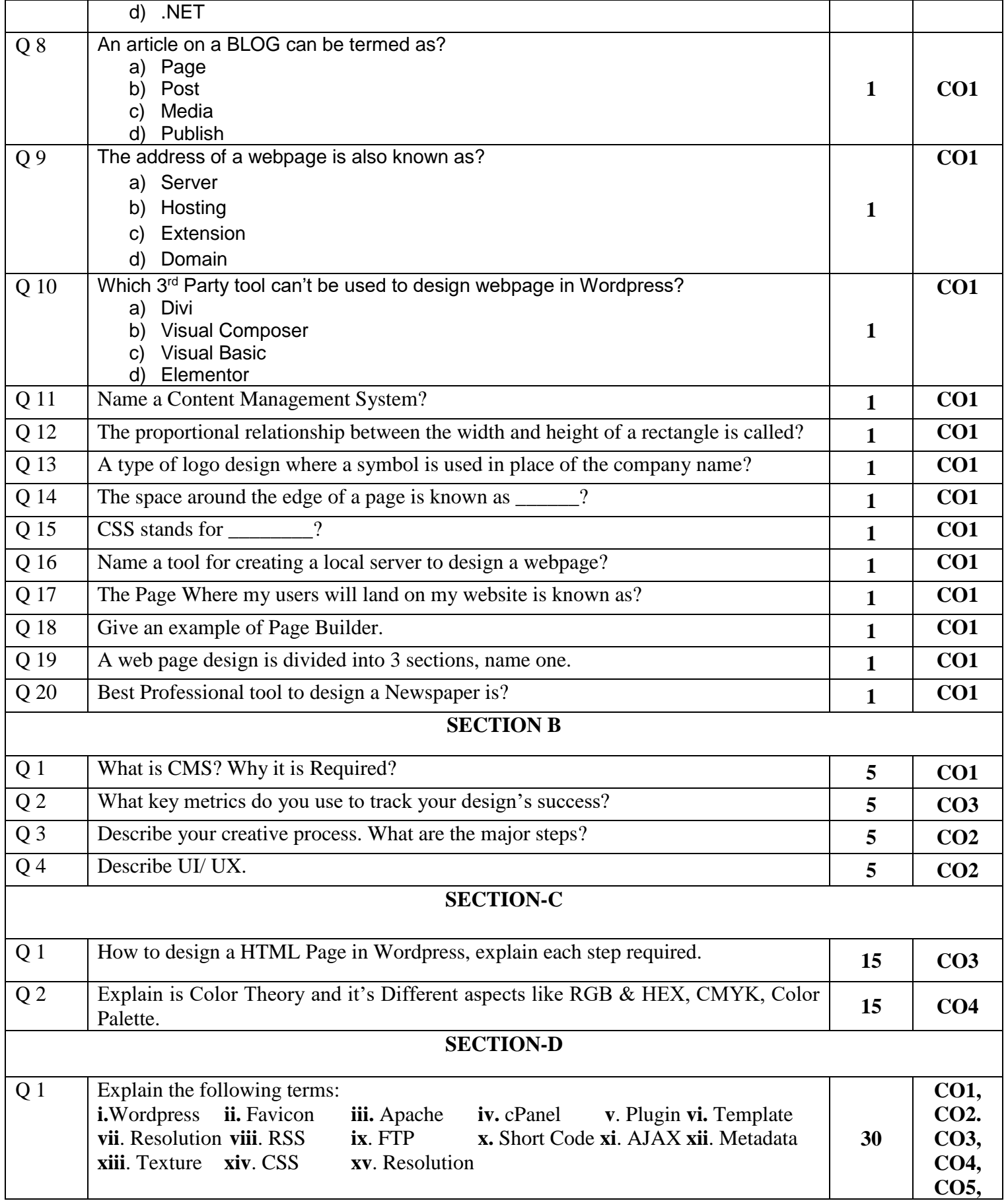

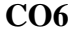

## **End Sem Question Paper SET 2**

**Name:**

**Enrolment No:**

**US UPES** 

**UNIVERSITY OF PETROLEUM AND ENERGY STUDIES End Semester Examination, December 2018**

## **Course:** Digital Designs and Communications Semester: III **Programme: BBA E-Business**

**Time: 03 hrs.** Max. Marks: 100 **Instructions:**

**SECTION A** 

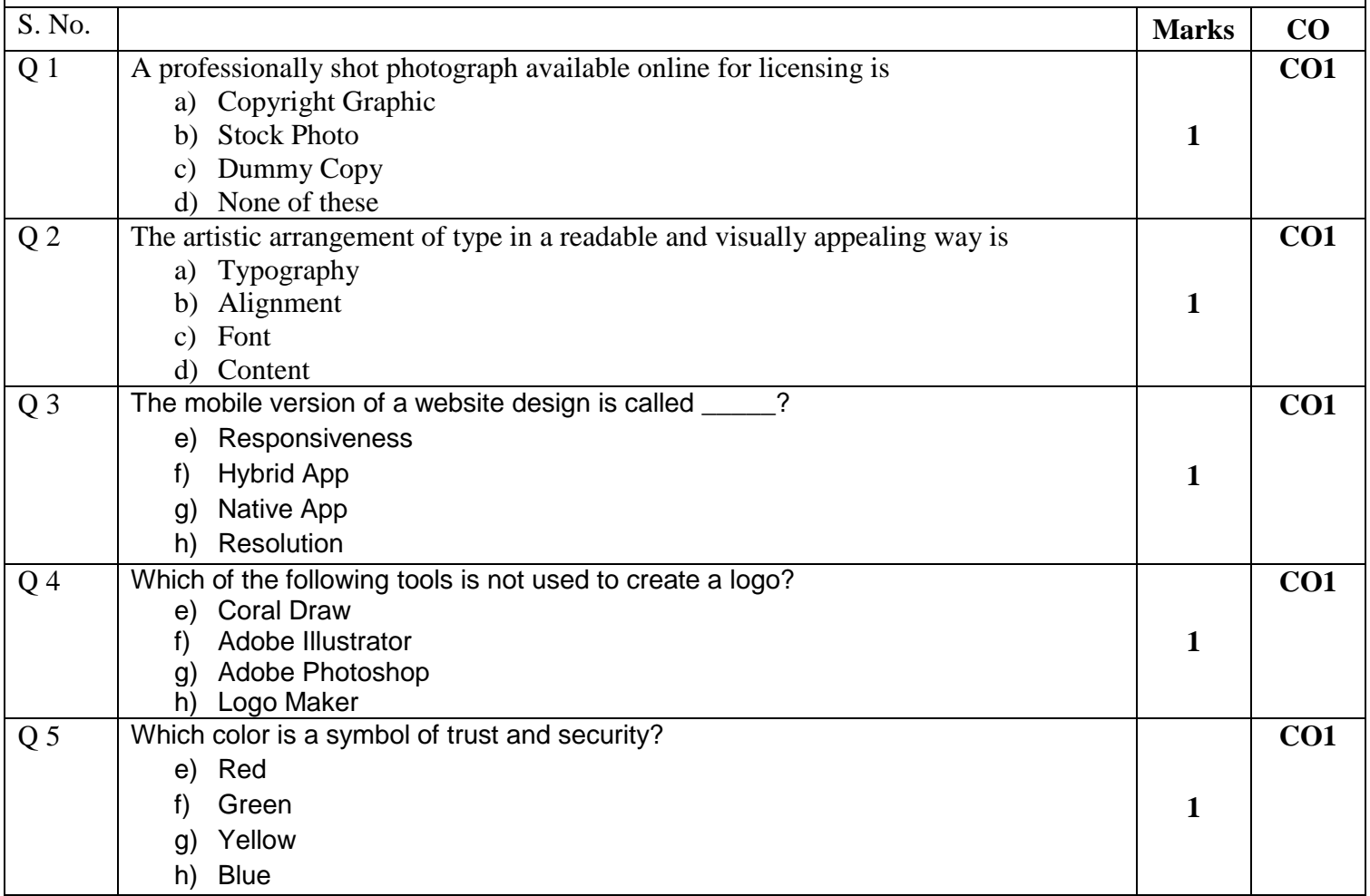

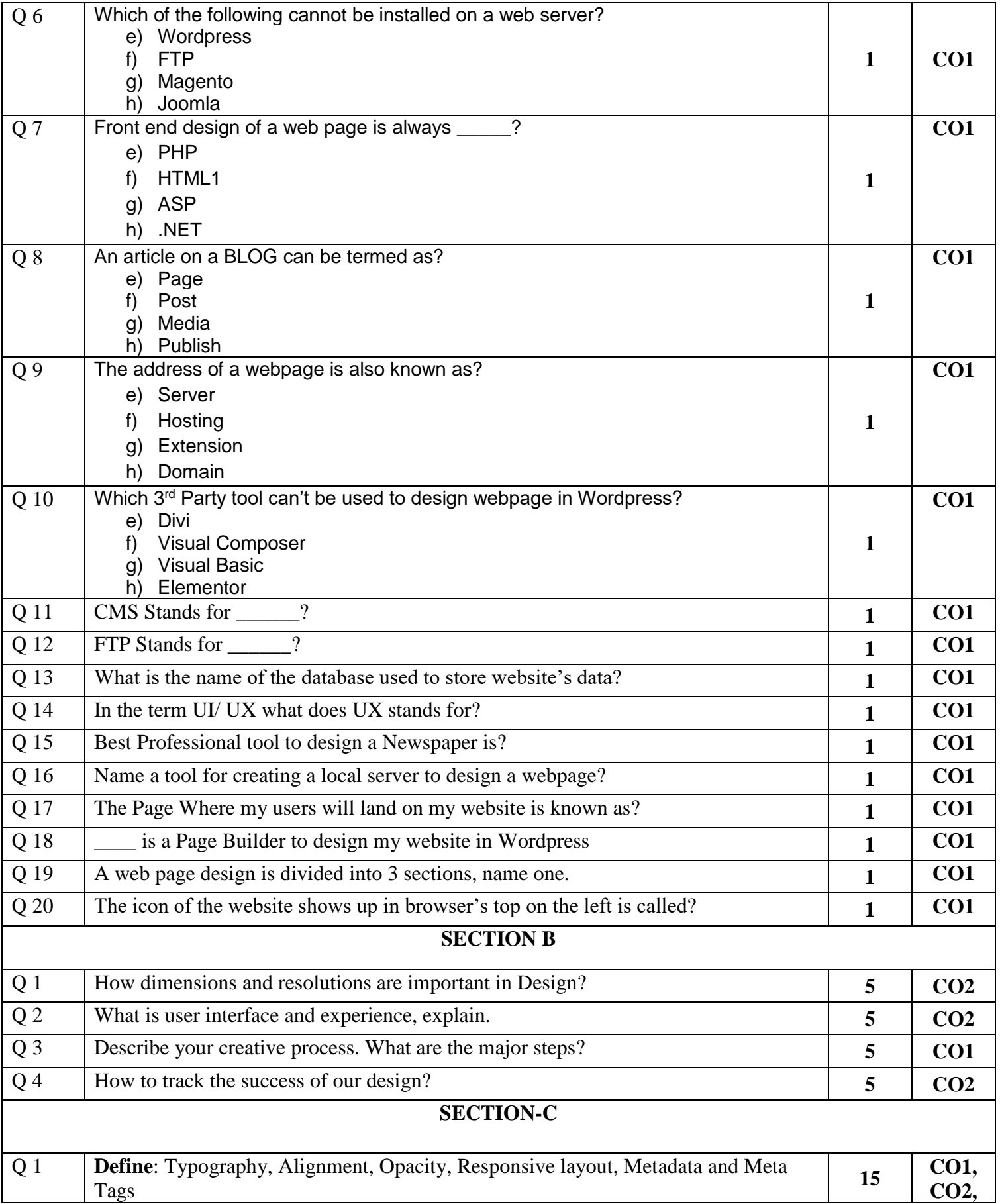

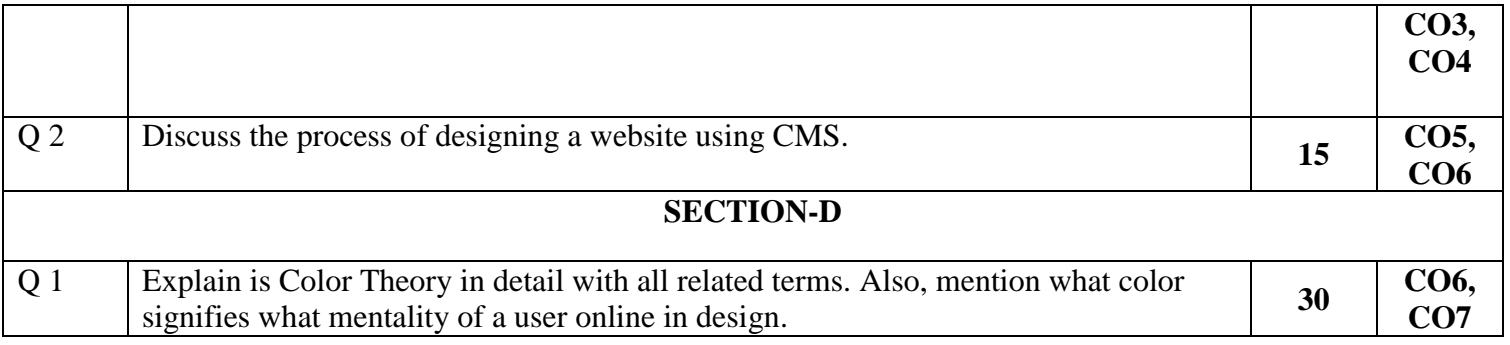